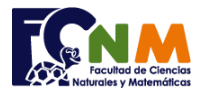

día

>>

# **2da Evaluación II Término 2008-2009. Febrero 10, 2009**

**Tema 3** (25 puntos) Realice un programa que permita crear un calendario de un mes cualquiera, conociendo el día de la semana que inicia el mes y el número de días que tiene el mes.

*Nota: suponga que el primer día de la semana es domingo, entonces el día jueves seria el día 5 de la semana.*

*Rúbrica: Rellenar con ceros los días antes del primer día del mes (5 puntos), mantener la secuencia de días entre semanas (5 puntos), crear semanas hasta completar los días (5 puntos). Solución integrada y funcional en una matriz (10 puntos).*

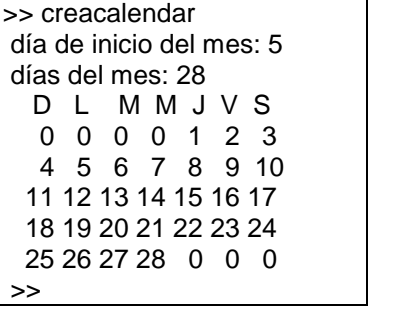

### **Propuesta de Solución:**

Luego de solicitar los valores de ingreso, llenar una matriz con ceros. Usando un contador de días, poner este valor en la casilla que representa cada día, iniciando en la columna del primer día del mes de la primera semana. Continuar por cada fila/semana hasta que se acaben los días del mes. Note que es más fácil poner las condiciones usando un lazo "while- end".

### Nota Python: Considerar que la primera columna y primera fila empiezan en la posición 0

*Tarea: Validar que el primer día del mes sea entre 1 y 7, y que el número de días del mes se encuentre entre 28 y 31*

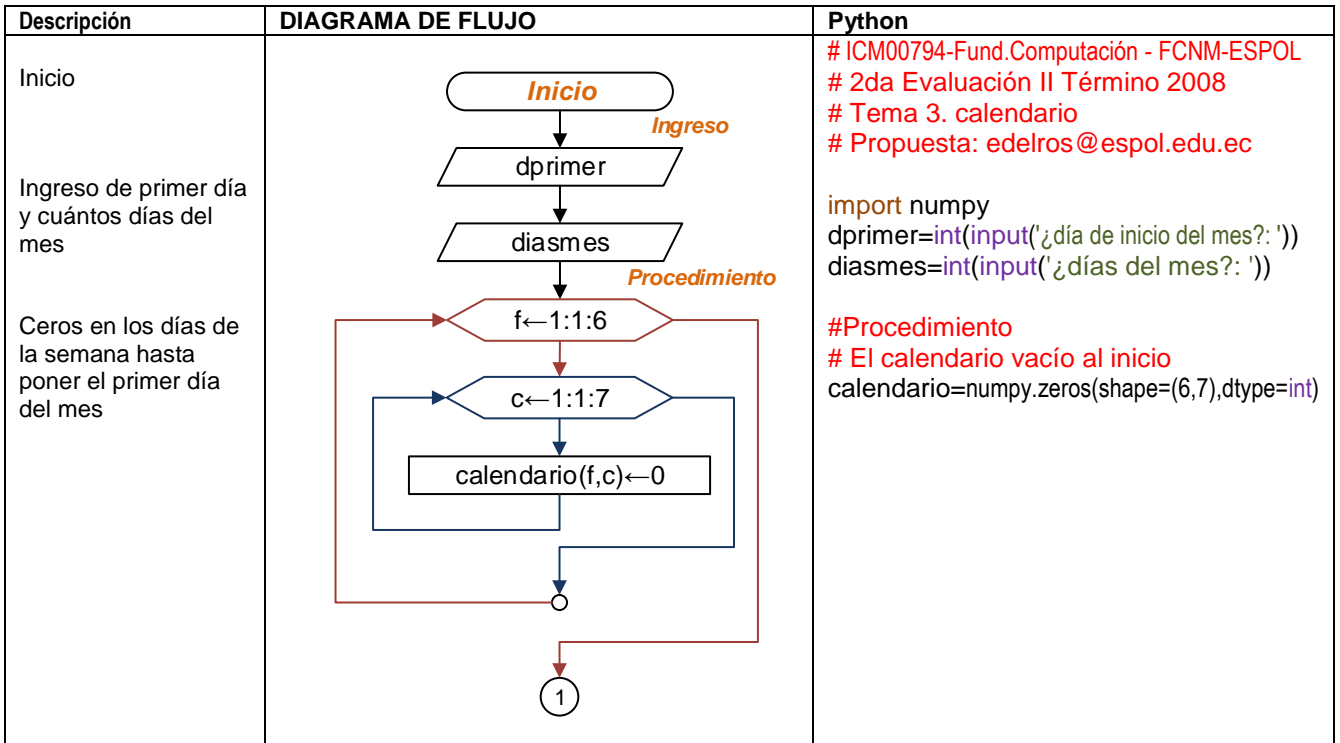

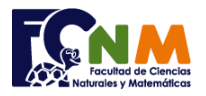

#### Escuela Superior Politécnica del Litoral Facultad de Ciencias Naturales y Matemáticas Departamento de Matemáticas

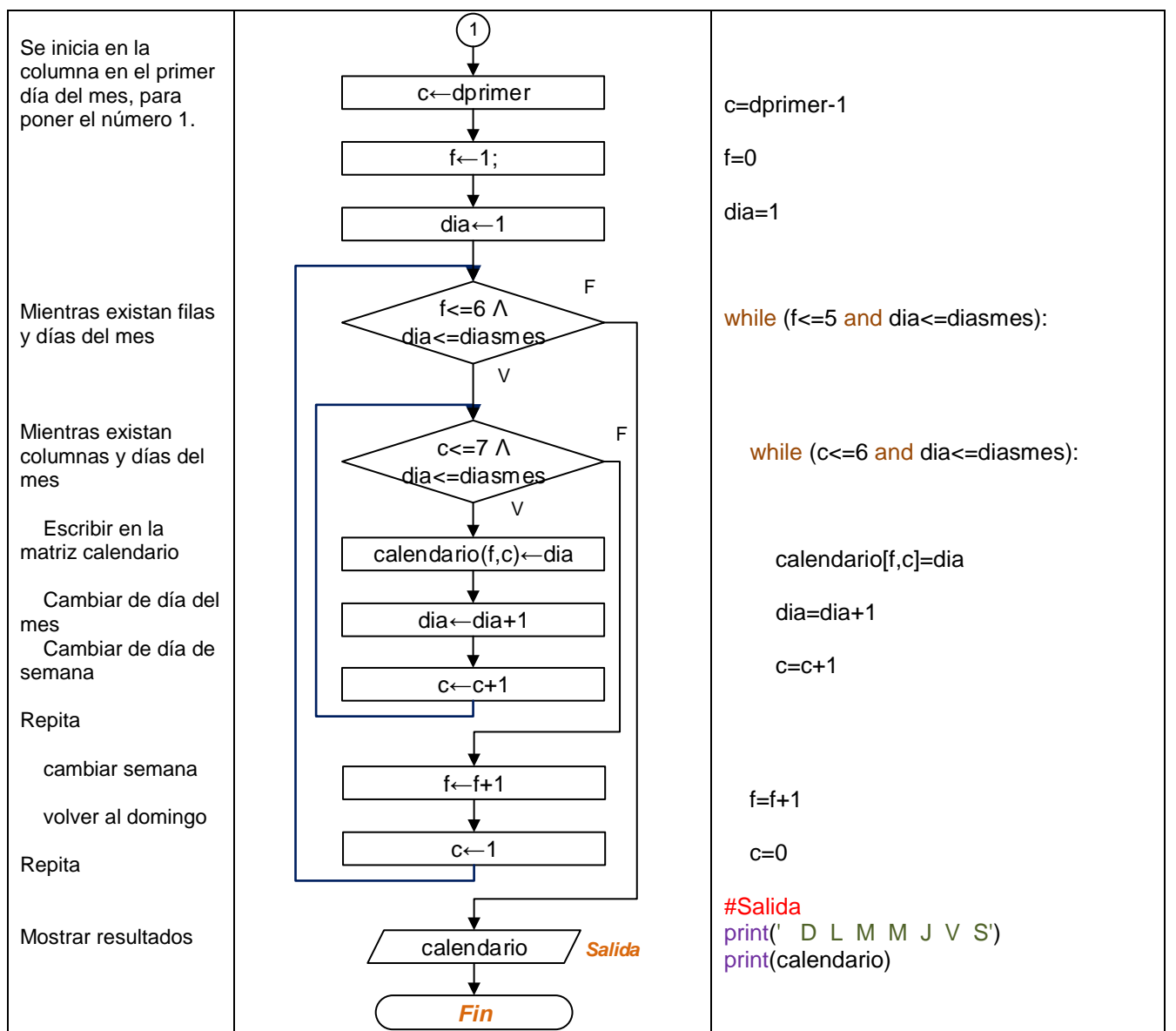

# Tarea: Validar que el primer día del mes sea entre 1 y 7,

# y que el número de días del mes se encuentre entre 28 y 31

## **Ejecución del algoritmo: creacalendar.py**

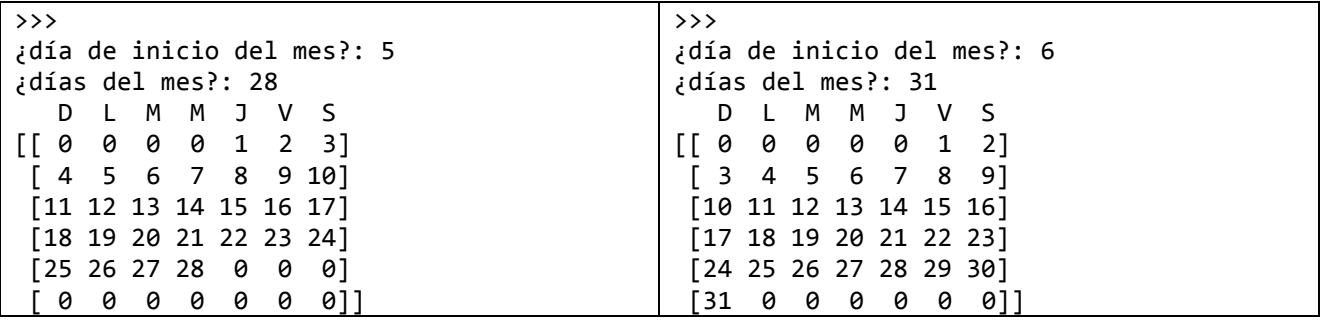